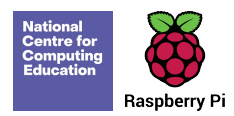

## Teach Computing  $Curriculum Map$  Statement

Welcome to the Teach Computing Curriculum Map, this document provides an overview of the units and lessons designed for students aged 5-7 (Key Stage 1). Additional mapping documents are available for other ages at teachcomputing.org/curriculum.

Use this document to explore the curriculum, how it is structured and most importantly how it meets the objectives of the English national curriculum. You can also use this document to discover how the curriculum content connects to other frameworks such as Education for a connected world and various exam specifications (where relevant).

You are also able to explore progression within the curriculum materials as each objective is mapped to one or more of the 10 strands within our content taxonomy. For example if you want to understand how skills and concepts around networks are developed you can do so, by simply filtering your view to hide all non-network related objectives.

On the next sheet you'll find details of every unit, lesson and learning objective

To filter a column, click the filter control button in the column header and select the desired data from the drop down menu

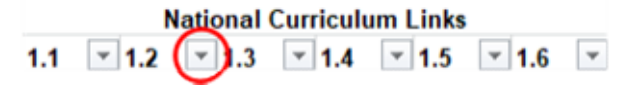

## **National Curriculum Statement**

- 1.1 understand what algorithms are; how they are implemented as programs on digital devices; and that programs execute by following precise and unambiguous instructions
- $1.2$  create and debug simple programs  $1.3$  use logical reasoning to predict the behaviour of simple programs 1.4 use technology purposefully to create, organise, store, manipulate and retrieve digital  $\bigcup_{\text{Done}}$  DD Design &  $1.5$  recognise common uses of information technology beyond school
- 1.6 use technology safely and respectfully, keeping personal information private; identify where to go for help and support when they have concerns about content or contact on the internet or other online technologies.

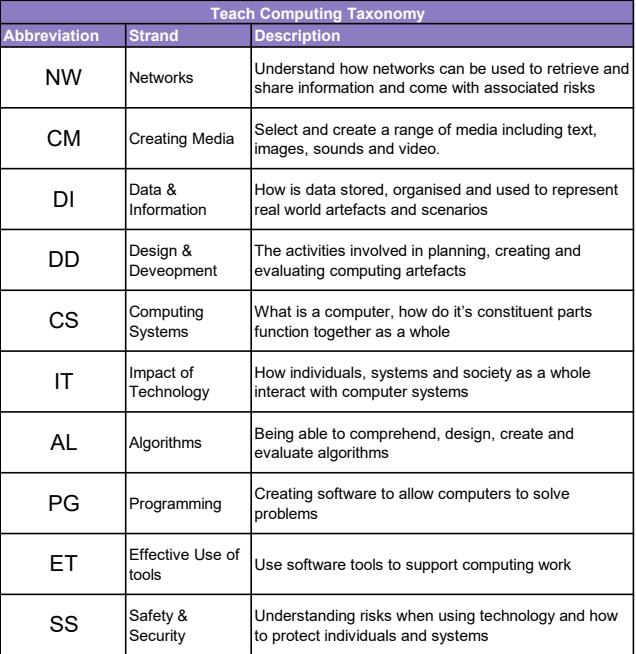

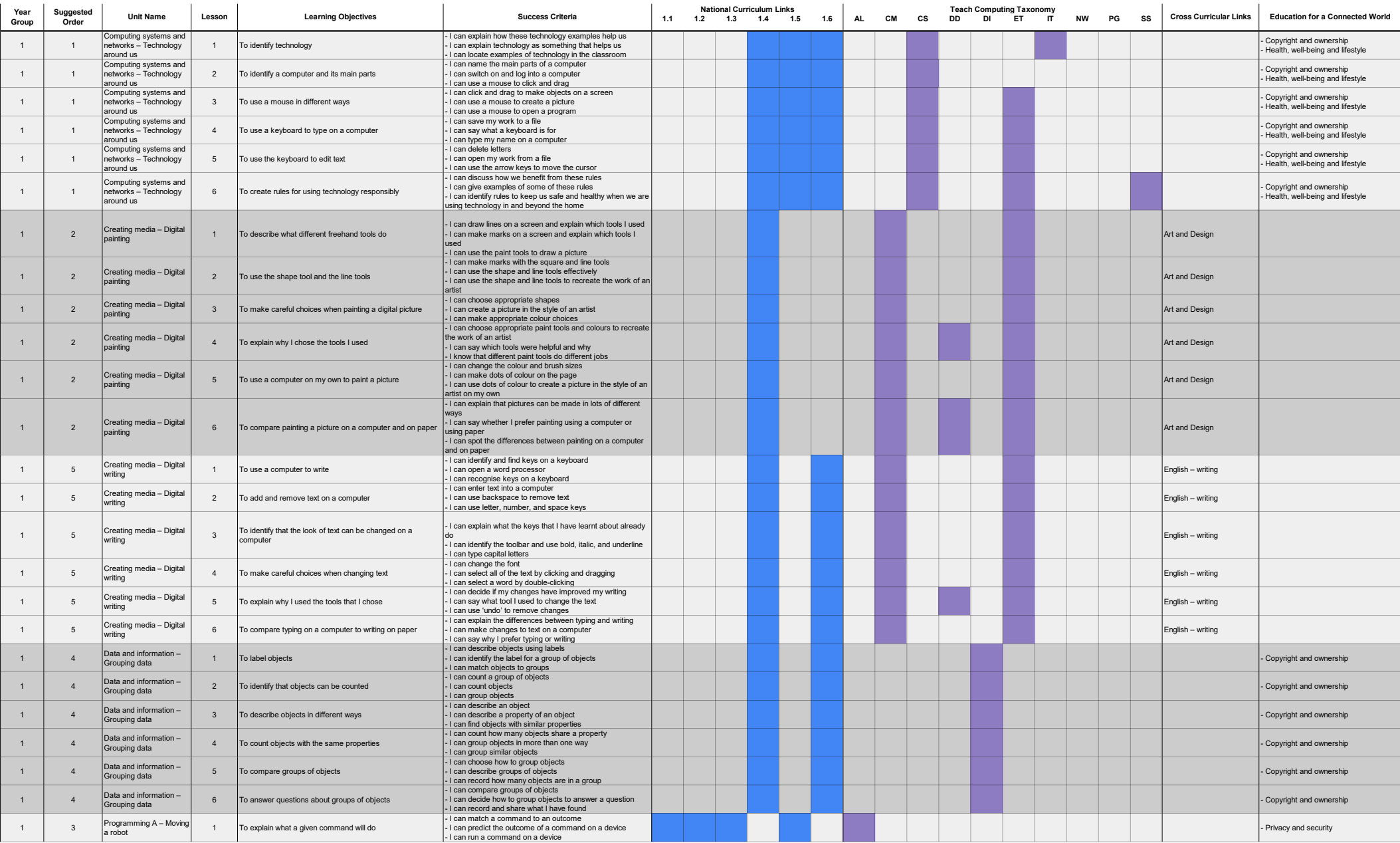

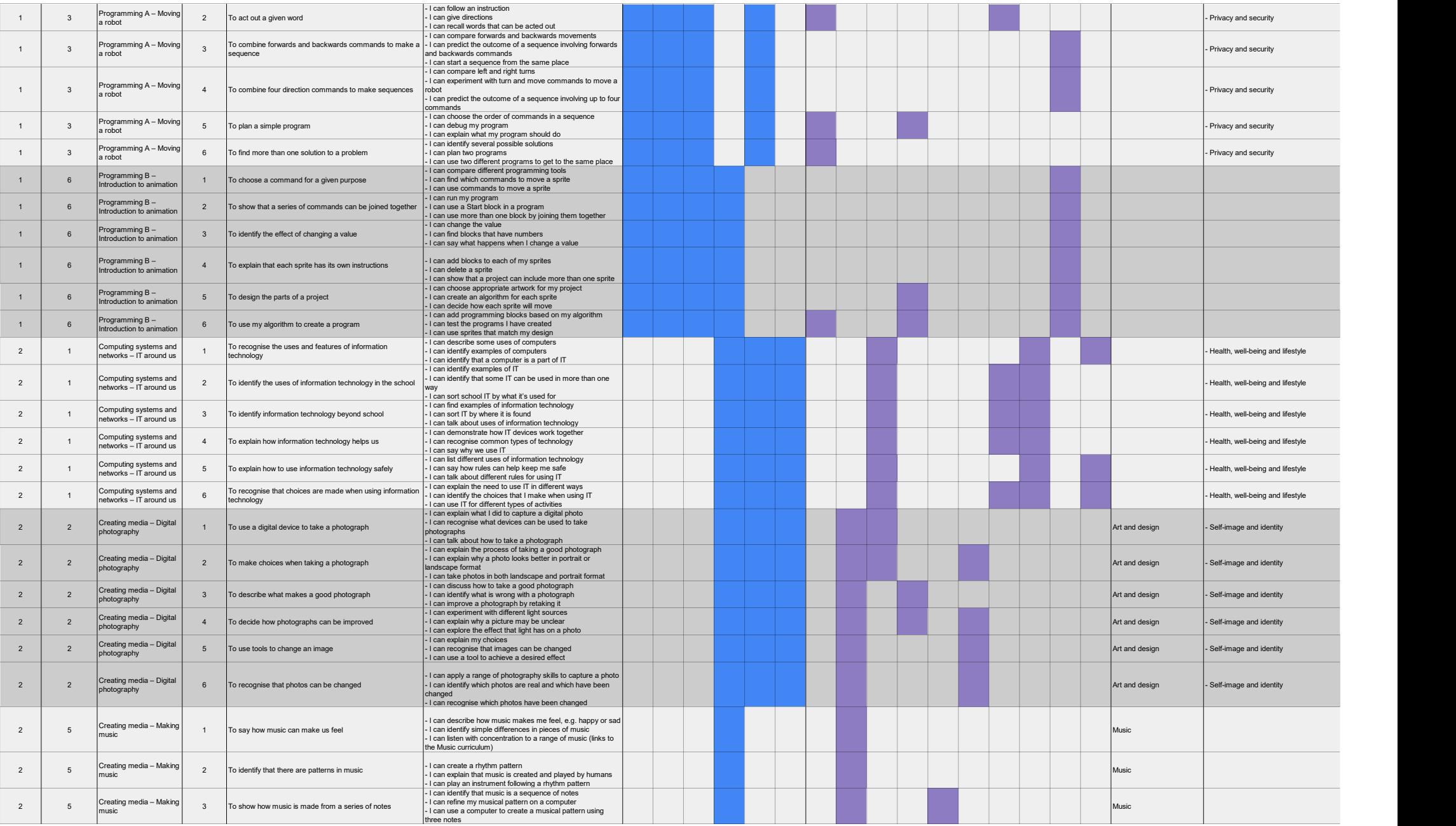

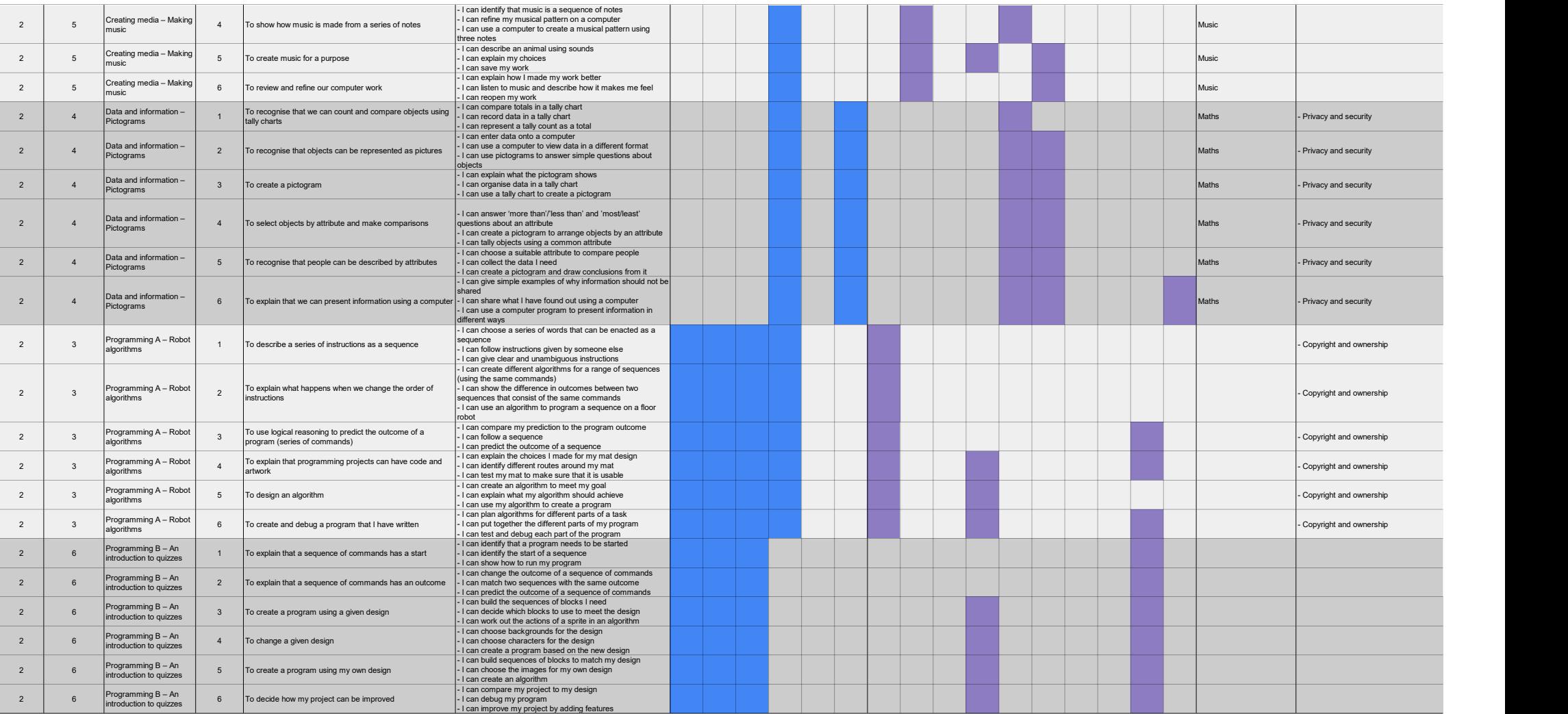